オプションチケットの購入方法

オプションチケットは月額プラン契約者のみご購入可能となります。「D.studio会員」・「DDD TV ONLINELESSON会員」・ 「D.H.F会員」・「D FEEL.NAGANO会員」・「全国どこでも伊藤由里子のBAILA BAILA会員」

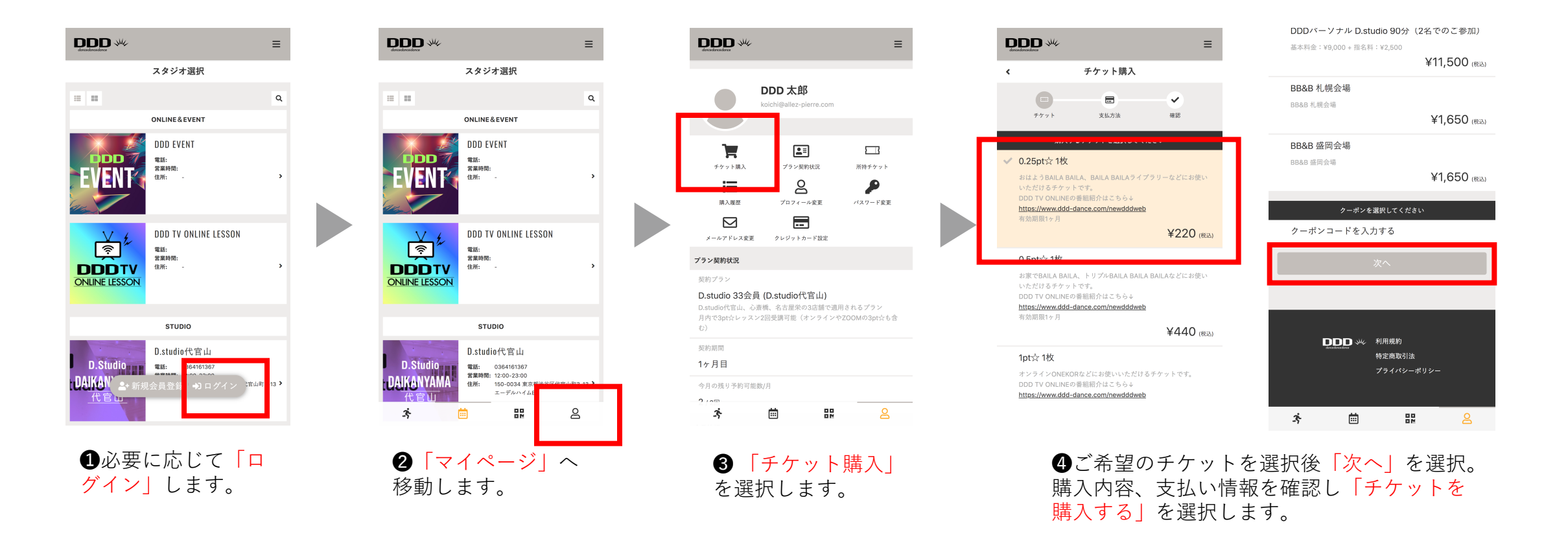